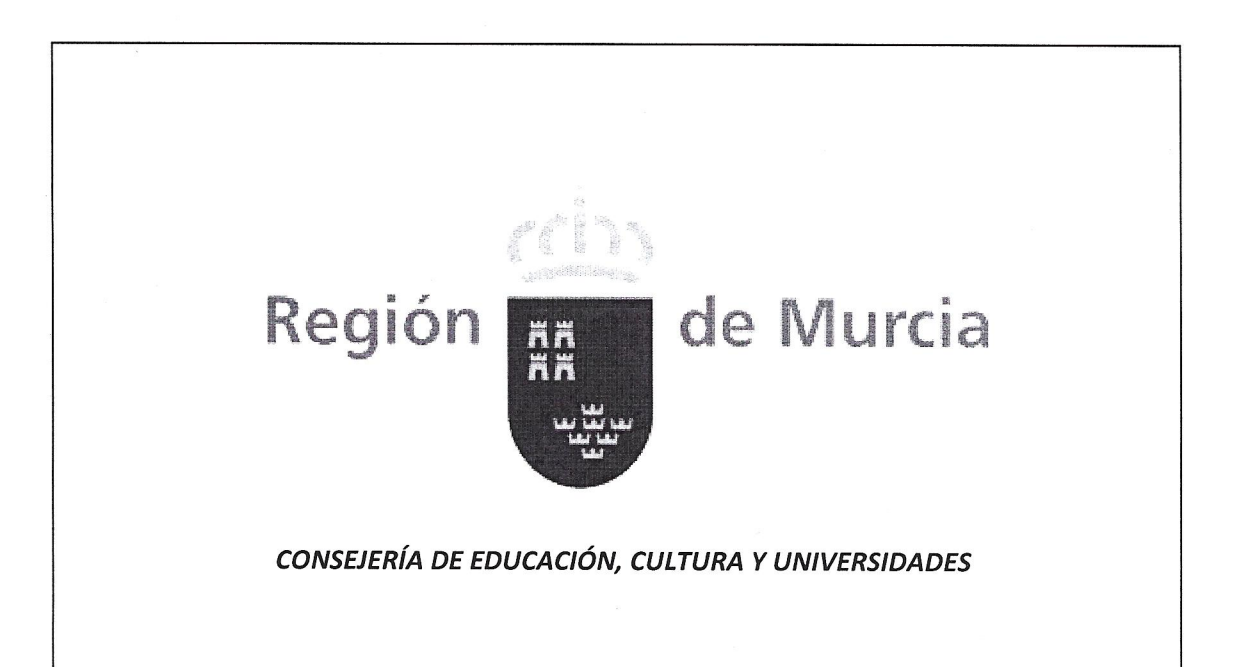

RESOLUCIÓN DE LA DIRECTORA GENERAL DE CALIDAD EDUCATIVA, INNOVACIÓN Y ATENCIÓN A LA DIVERSIDAD, POR LA QUE SE DAN INSTRUCCIONES PARA EL DESARROLLO DEL PROGRAMA EDUCATIVO"APPS FOR GOOD", DURANTE EL CURSO 2014/2015.

La Ley Orgánica 2/2006, de 3 de mayo, de Educación, establece en su Artículo 23 como objetivo el "desarrollar destrezas básicas en la utilización de las fuentes de información para, con sentido crítico, adquirir nuevos conocimientos. Adquirir una preparación básica en el campo de las tecnologías, especialmente las de la información y la comunicación". Asimismo en el artículo 33 indica que el alumno ha de "utilizar con solvencia y responsabilidad las tecnologías de la información y la comunicación".

En el Artículo 2 del decreto 291/2007, de 14 de septiembre, por el que se establece el currículo de la Educación Secundaria Obligatoria en la Comunidad Autónoma de la Región de Murcia, se establece como principio general que "las tecnologías de la información y la comunicación estarán integradas en el currículo". Asimismo, el Artículo 4 de este decreto, indica en los objetivos de la etapa, que el alumno ha de "desarrollar destrezas básicas en la utilización de las fuentes de información para, con sentido crítico, adquirir nuevos conocimientos, así como una preparación básica en el campo de las tecnologías, especialmente las de la información y la comunicación".

Este decreto, en la introducción de la asignatura de Tecnologías, cita como principio que el alumno ha de tener "la posibilidad de emular procesos

de resolución de problemas a través de una metodología de proyectos se convierte en remate de este proceso de aprendizaje". A continuación en este mismo párrafo cita, "que el alumnado trabaje en equipo, y permite que desarrolle las cualidades necesarias para un futuro trabajo profesional dentro de un grupo."

Para la asignatura de Tecnologías, la resolución de problemas tecnológicos es uno de los principales objetivos definidos en este Decreto 291/2007, de 14 de septiembre. Con la finalidad de ofrecer un recurso más a los docentes y alumnos para cumplir estos objetivos, la Consejería de Educación, Cultura y Universidades propone activar, de forma experimental, un programa piloto denominado "Apps For Good", Esperando que sea una experiencia motivadora y enriquecedora, tanto para el profesorado como para el alumnado.

Iniciativas como esta son las que potencian la capacidad de iniciativa y emprendimiento de docentes y alumnos. Suponen la organización, y puesta en práctica, de actividades que desarrollan la imaginación y el trabajo en equipo.

"App for good" mejorará la competencia lingüística, en inglés, de los alumnos de Tecnologías. Les permitirá comprender y producir mensajes en esta lengua a la vez que diseñan aplicaciones propias de la asignatura.

Tras ponerlo en marcha durante el curso 2014/2015, y realizar una evaluación de los objetivos conseguidos con la aplicación del mismo en las aulas, se planteará la posibilidad de ofertarlo a un mayor número de centros educativos de la Región de Murcia en el curso 2015/2016.

Es labor de las Administraciones educativas fomentar las medidas para que el alumnado participe en actividades que le permitan descubrir los nuevos recursos que le ofrece la evolución constante de las Tecnologías de la Información y las Comunicaciones. Igualmente es su labor desarrollar aptitudes como la creatividad, la autonomía, la iniciativa, el trabajo en equipo, la confianza en uno mismo y el sentido crítico.

En virtud de las facultades que me atribuye el artículo 6 del Decreto número 44/2014, de 14 de abril, del Consejo de Gobierno, por el que se establecen los Órganos Directivos de la Consejería de Educación, Cultura y Universidades, así como el artículo 19, de la Ley 7/2004, de 28 de diciembre, de Organización y Régimen Jurídico de la Administración Pública de la Comunidad Autónoma de la Región de Murcia.

#### **RESUELVO**

#### Primero. Objeto.

Facilitar instrucciones a catorce centros educativos de la Región de Murcia sostenidos con fondos públicos para que de forma experimental desarrollen la experiencia piloto del programa educativo "Apps For Good" durante el curso escolar 2014-2015.

### Segundo. Destinatarios.

Participarán en este programa piloto los alumnos y alumnas de los siguientes trece centros educativos, que estén cursando Tecnología ó Iniciación Profesional a la Informática en el curso tercero de Educación Secundaria Obligatoria Bilingüe en Inglés.

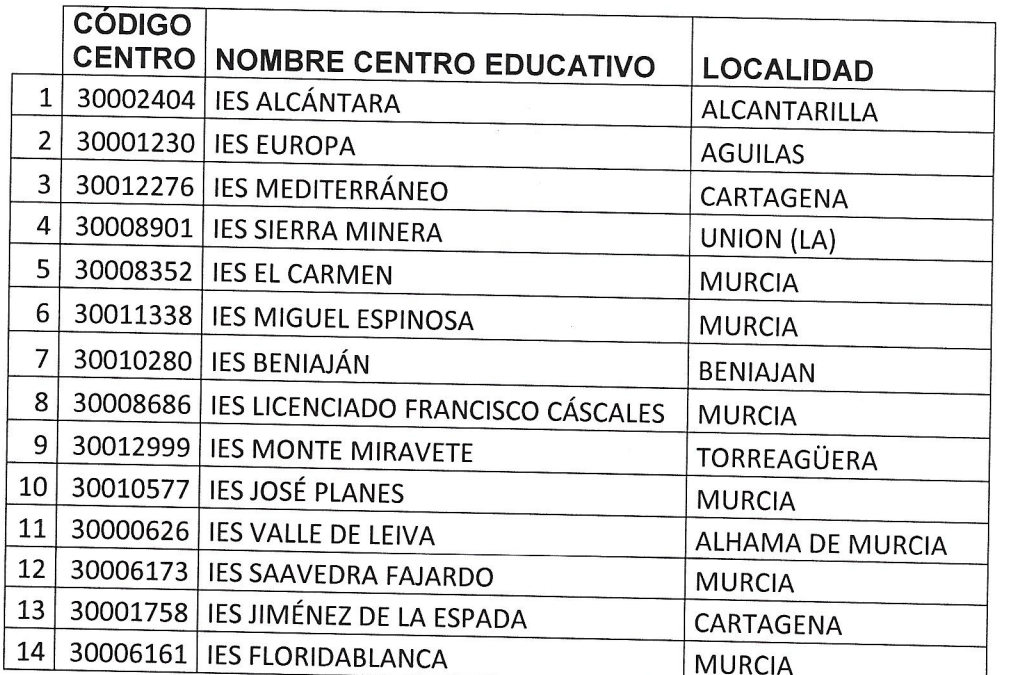

## Tercero. Datos requeridos.

Los centros educativos relacionados en el apartado anterior, cumplen el requisito de ser centros bilingües en Inglés que imparten en Tecnología en tercero de la Enseñanza Secundaria Educativa y han comunicado su interés por participar en este proyecto piloto.

# Cuarto. Objetivos del Programa "Apps For Good".

Los principales objetivos de este programa son:

- Fomentar la competencia lingüística en inglés de los alumnos.
- · Estimular la imaginación de los alumnos gracias al diseño de aplicaciones que les permitan aportar soluciones a problemas que les preocupen.
- Fomentar el trabajo en equipo de los alumnos.
- $\bullet$  Facilitar a los alumnos conocimientos para desarrollar aplicaciones móviles y webs.
- · Fomentar la capacidad del alumno para la resolución de problemas, la creatividad y la toma de decisiones.
- · Dotar al docente de los recursos necesarios para la puesta en marcha del proyecto piloto y acercar la programación a sus alumnos

# Quinto. Compromisos de los centros seleccionados:

La participación de los centros educativos en este programa piloto los compromete a lo siguiente:

- · Facilitar la asistencia del profesorado que va a desarrollar el programa al curso de formación planificado a tal fin.
- · Puesta en marcha del Programa.
- · Utilización de la metodología que se les propone desde la Consejería de Educación, Cultura y Universidades.
- Inclusión de este programa en el Proyecto Educativo de Centro.  $\bullet$
- Completar el cuestionario de evaluación que se envie.  $\bullet$
- El Equipo Directivo, para poner en marcha e impulsar este programa en su centro, tendrá que colaborar activamente en el mismo y facilitar las medidas necesarias de organización y funcionamiento.
- · Registrar a los participantes en la plataforma virtual del programa.
- Motivar a los alumnos a la participación en el programa.  $\bullet$
- Los centros deberán comunicar su participación dentro de la  $\bullet$ aplicación Plumier XXI. (Ruta: Centro / Mantenimientos varios / Programas del Centro / Solicitar nuevo)

### Sexto. Compromisos de la Consejería de Educación, Cultura y Universidades.

La participación en el Programa implica, por parte de la Consejería de Educación, Cultura y Universidades los siguientes compromisos:

- Organización de un curso de formación para el profesorado.  $\bullet$
- · Apoyo y asesoramiento técnico al profesorado para el desarrollo de Programa.

## Séptimo. Recursos.

Contra la presente Resolución, que no pone fin a la vía administrativa, podrá interponerse recurso de alzada ante el Consejero de Educación, Cultura y Universidades en el plazo de un mes contado a partir del día siguiente al de su publicación.

Murcia, 23 de enero de 2015,

LA DIRECTORA GENERAL DE CALIDAD EDUCATIVA, INNOVACIÓN Y ATENGIÓN A LA DIVERSIDAD

 $deE_0$ eoro

Fdo: Mª Begoña Iniesta Moreno.